# **CFD-Simulation von Schwergasausbreitungen**

### **Sebastian Schalau<sup>1</sup> , Karim Habib<sup>1</sup> , Ulrich Krause<sup>2</sup>**

<sup>1</sup> Bundesanstalt für Materialforschung und –prüfung, Fachbereich 2.1 "Explosionsschutz Gase, Stäube", Berlin <sup>2</sup> Otto von Guericke Universität Magdeburg, Fakultät für Verfahrens- und Systemtechnik, Magedburg

*Um die Ausbreitung von Schwergaswolken infolge störfallbedingter Freisetzungen in bebautem Gelände besser vorhersagen zu können, soll eine praxisorientierte Methode zur numerischen Simulation von Schwergasausbreitungen entwickelt werden. Dafür muss zunächst die atmosphärische Strömung möglichst realitätsnah abgebildet werden. Es wurde ein Strömungsmodell mit einer weiterentwickelten Turbulenzmodellierung, dazu konsistenten atmosphärischen Einlassrandbedingungen und Wandfunktionen entwickelt und in OpenFOAM programmiertechnisch implementiert. Durch Simulationen von atmosphärischen Strömungen über ebenes Gelände und Gebäudeumströmungen wurde gezeigt, dass der Ansatz, zusätzliche Quellterme in das bestehende Turbulenzmodell einzuführen, zu einer besseren Vorhersage des Windfelds führt. Der gewählte Ansatz, ein Potenzprofil als Geschwindigkeitsprofil vorzugeben, ermöglicht dabei eine hohe bodennahe Gitternetzauflösung, die bei dem üblicherweise verwendeten logarithmischen Geschwindigkeitsprofil nicht möglich ist. Diese hohe Auflösung ist eine Bedingung für die Simulation der bodennahen Ausbreitung von Schwergaswolken. Erste Simulationen von Schwergasausbreitungen zeigen, dass die Turbulenzmodellierung in der Schwergaswolke weiterzuentwickeln ist.*

### **1 Einleitung**

Betreiber von Betriebsbereichen, in denen gefährliche Stoffe in Mengen vorhanden sind, die die in der 12. BImSchV [1] genannten Mengenschwellen überschreiten, müssen einen Sicherheitsbericht erstellen. In diesem Bericht müssen unter anderem die möglichen Gefahren, dokumentiert werden, die bei der Freisetzung von brennbaren und/ oder toxischen Stoffen, die mit der Luftströmung transportiert werden, entstehen. Ähnliche Betrachtungen sind auch für die Bestimmung des angemessenen Sicherheitsabstands im Sinne des BImSchG und des Sicherheitsabstands im Sinne der TRBS 3146/TRGS 746 [3] durchzuführen.

Zur Berechnung der Schadstoffausbreitung im Rahmen von Störfallauswirkungsbetrachtungen werden derzeit in Deutschland die Richtlinien VDI 3783 Blatt 1 [4] (für gegenüber Luft leichte oder dichteneutrale Gase) und die Richtlinie VDI 3783 Blatt 2 [5] (für gegenüber Luft schwere Gase) verwendet. Schwergase sind Gase, die aufgrund ihrer molaren Masse oder den vorliegenden Prozessbedingungen bei der Freisetzung schwerer als Luft sind. Sie weisen eine ausgeprägte Eigendynamik auf und breiten sich aufgrund der hohen Dichte und den damit vorliegenden negativen Auftriebskräften in einer bodennahen Schicht aus. Am Rand der Schwergaswolke wird durch den Dichtesprung vom schweren Gas zur Luft der turbulente Stoffaustausch mit der Umgebung behindert [5].

Die Richtlinie VDI 3783 Blatt 2 basiert auf systematisch durchgeführten Messungen im Windkanal, bei denen Schwergasausbreitungen für verschiedene generische Ausbreitungsgebiete mit und ohne Bebauung untersucht wurden. Problematisch hierbei ist die Übertragung, der im realen Fall vorliegenden Bebauungssituation, auf ein entsprechendes Ausbreitungsgebiet der VDI Richtlinie. Im Regelfall stimmen diese Beiden nicht überein, sodass die Berechnungsergebnisse von der subjektiven Festlegung des Ausbreitungsgebietes durch den Anwender abhängig sind. Weiterhin kann die VDI Richtlinie den Einfluss durch eine impulsbehaftetet Freisetzung, z.B. durch Freistrahlen oder Sprays, auf die untere Zünddistanz nicht berücksichtigen [5].

Mit numerischen Strömungssimulationsprogrammen (computational fluid dynamics, CFD) können dagegen, unter Vorgabe geeigneter Randbedingungen, realistische Windfelder und der Schadstofftransport, unter Berücksichtigung von Topographie, Hinderniskonfiguration, thermischer Schichtung, aber auch in Abhängigkeit von der Freisetzungsart (impulsfrei oder impulsbehaftet), in einem dreidimensionalen Rechengitter simuliert werden. Das verwendete Turbulenzmodell ist hier von zentraler Bedeutung, um eine atmosphärische Grenzschicht simulieren zu können. Die luftgetragene Ausbreitung von in die Atmosphäre emittierten Schadstoffen wird im Wesentlichen durch das mittlere Geschwindigkeitsfeld der atmosphärischen Strömung und durch die Verdünnung der Schadstoffwolke, infolge eines turbulenten Austauschs, bestimmt.

Die Simulation der bodennahen atmosphärischen Windprofile ist immer noch ein Forschungsthema (s. z.B.: [6], [7], [8]). Herkömmliche RANS-Turbulenzmodelle können bodennahe Windfelder nicht naturnah abbilden, weshalb Weiterentwicklungen notwendig sind (z.B. [8], [9], [10]).

Die Simulation von Schwergasausbreitungen mit CFD wurde in zahlreichen Arbeiten untersucht. Bei dem Großteil der Arbeiten wurden Simulationen mit verschiedenen RANS-Turbulenzmodellen in unbebautem und bebautem Gelände durchgeführt und mit Messdaten aus Freifeldversuchen (z.B. [11], [12]) bzw. aus Windkanalversuchen (z.B. [13], [14]) verglichen. Um CFD-Strömungsmodelle zur Simulation von Schwergasausbreitungen im Rahmen von Störfallauswirkungsbetrachtungen einsetzen zu können, müssen diese Modelle anhand systematischer Untersuchungen validiert werden. Freilandversuche sind hierfür eher ungeeignet, da die Randbedingungen (insbesondere Windgeschwindigkeiten) i.d.R. nicht konstant und meistens nicht vollständig bekannt sind.

Ziel dieser Arbeit ist somit die Entwicklung einer praxisorientierten Methode zur Berechnung der Schwergasausbreitung mit CFD, mit der Gefährdungsbereiche realistischer abgeschätzt werden können. Dafür muss ein geeignetes Modell entwickelt werden, dass nicht nur die atmosphärische Grenzschichtströmung, sondern auch die Schwergasausbreitung naturnah abbildet. Gegenüber den sonst häufig verwendeten inkompressiblen Lösern soll ein kompressibles Strömungsmodell entwickelt werden, um für weitergehende Arbeiten die Möglichkeit zu gewährleisten, auch den Abbrand von Gaswolken bzw. Gaswolkenexplosionen zu simulieren. Für die numerische Simulation wird das kostenlose Programmpaket OpenFOAM verwendet. Gegenüber den meisten kommerziellen CFD-Programmen bietet OpenFOAM die Möglichkeit den Quellcode (C++) einzusehen und Modelle weiterzuentwickeln.

Um nachzuweisen, dass ein CFD-Modell die Schwergasausbreitung abbilden kann, muss zunächst das reine Windfeld und im Anschluss die Gasausbreitung validiert werden. Die Validierung des Windfeldes kann in einem ersten Schritt anhand der Richtlinie VDI 3783 – Blatt 9 "Prognostische mikroskalige Windfeldmodelle, Evaluierung für Gebäude- und Hindernisumströmung" [15] erfolgen. Hierbei werden die Berechnungsergebnisse auf Konsistenz bzw. Übereinstimmung mit der entsprechenden analytischen Lösung geprüft und durch den Vergleich mit Windkanalmessdaten bewertet. Die Validierung der Gasausbreitung ist im Anschluss anhand qualifizierter Windkanalmessdaten durchzuführen.

## **2 Modellbeschreibung**

#### **2.1 Turbulenzmodellierung**

Um den Schadstofftransport zu simulieren, muss die Turbulenz der Strömung möglichst realitätsnah abgebildet werden. Es ist derzeit für praktische Anwendungen im Rahmen von Störfallauswirkungsbetrachtungen nicht möglich, mit einem vertretbaren Rechenaufwand die turbulenten Strukturen örtlich und zeitlich aufzulösen und die Turbulenz der Strömung somit direkt (DNS) oder teilweise (Large Eddy Simulation, LES) numerisch zu lösen. Die turbulenten Schwankungen werden deshalb, anhand der Reynolds-gemittelten Navier-Stokes-Gleichungen (RANS), statistisch beschrieben. Dafür werden turbulente Strömungsgrößen in zeitliche Mittelwerte und deren Abweichungen, den Schwankungsgrößen, aufgeteilt. Dabei entstehen neue Variablen in den zugrundeliegenden Differentialgleichungen, die durch entsprechende Modellgleichungen gelöst werden müssen. Am häufigsten werden hierfür Zweigleichungs-Transportmodelle eingesetzt, mit denen das turbulente Verhalten der Strömung durch das Lösen von zwei weiteren Differentialgleichungen modelliert wird. In dieser Arbeit wird ein k-ε-Turbulenzmodell verwendet, mit dem Differentialgleichungen zur Bestimmung der turbulenten kinetischen Energie k (Gl. 1) und deren Dissipation  $\epsilon$  (Gl. 2) eingeführt werden [21], [22].

$$
\frac{\partial(\rho k)}{\partial t} = \nabla \cdot \left( \rho \left( \frac{v_t}{\sigma_k} + v \right) \nabla k \right) - \nabla \cdot (\rho k u) + P_k - \frac{2}{3} \rho (\nabla \cdot u) k - \rho \epsilon - \frac{c_g c_\mu k^2 \vec{g} \cdot \nabla \rho}{\epsilon} + S_k \tag{1}
$$

$$
\frac{\partial(\rho\epsilon)}{\partial t} = \nabla \cdot \left( \rho \left( \frac{v_t}{\sigma_{\epsilon}} + v \right) \nabla \epsilon \right) - \nabla \cdot (\rho \epsilon u) + \frac{C_1 \epsilon}{k} P_k - \left( \frac{2}{3} C_1 + C_{3,RDT} \right) \rho (\nabla \cdot u) \epsilon \n- C_2 \rho \frac{\epsilon^2}{k} - C_1 C_g C_\mu k C_3 \vec{g} + S_\epsilon
$$
\n(2)

$$
v_t = C_\mu \frac{\kappa^2}{\epsilon} \tag{3}
$$

Die Kopplung des Turbulenzmodells mit der Impulsgleichung erfolgt über die turbulente Viskosität v<sub>t</sub> (Gl. 3). Die Konstanten C<sub>1</sub>, C<sub>2</sub>, C<sub>3</sub>, σ<sub>k</sub>, σ<sub>ε</sub> und C<sub>g</sub> basieren hierbei auf experimentellen Untersuchungen. Für eine kompressible Mehrstoffströmung wird als Grundlage der weiteren Entwicklungen der Löser *rhoReactingBuoyantFoam* von OpenFOAM verwendet.

#### **2.2 Atmosphärische Randbedingungen**

Die atmosphärische Grenzschicht ist der direkt an die Erdoberfläche angrenzende Teil der atmosphärischen Luftströmung, der durch turbulenzinduzierende Kräfte an der Erdoberfläche beeinflusst wird. Die auf die Grenzschicht wirkenden Kräfte entstehen durch Reibung und Prozesse, wie Verdampfung und Transpiration, Wärmetransport und Stoffaustausch an der Erdoberfläche. Die Dicke der atmosphärischen Grenzschicht ist stark von der Tageszeit und dem Ort abhängig und erreicht Dicken von 100 m bis zu mehreren Kilometern [16]. Für Störfallauswirkungsbetrachtungen ist ausschließlich der bodennahe Bereich der atmosphärischen Grenzschicht relevant. Dieser wird durch die ca. 100 m hohe Prandtl-Schicht abgedeckt, die sich dadurch auszeichnet, dass sich die Windgeschwindigkeit stark mit der Höhe ändert, während die Turbulenz nahezu höhenunabhängig ist [16]. Das Windprofil wird maßgeblich durch die atmosphärische Turbulenz bestimmt, die sich durch die Rauigkeit der Oberfläche (Topografie und Bebauung) und die vorliegende Temperaturschichtung einstellt. Die Ausbreitung von Schwergasen erfolgt direkt am Boden. In diesem Bereich überwiegt die durch Strömungshindernisse induzierte Turbulenz gegenüber der Turbulenzproduktion bzw. dämpfung infolge der Temperaturschichtung. Für die Simulation von Schwergasausbreitungen

kann deshalb eine neutrale Temperaturschichtung vorausgesetzt werden, die durch eine Temperaturabnahme von ca. 1 K / 100 m charakterisiert ist [4], [5], [17].

Für eine neutrale Temperaturschichtung ergibt sich ein logarithmisches Geschwindigkeitsprofil [14]:

$$
u = \frac{u_*}{\kappa} \ln \left( \frac{z + z_0}{z_0} \right) \qquad k = \frac{u_*^2}{\sqrt{c_\mu}} \qquad \epsilon = \frac{u_*^3}{\kappa (z + z_0)} \tag{4}
$$

Die Höhe  $z_0$  ist die effektive Rauigkeitslänge, bei der die Geschwindigkeit durch Haftung an Rauigkeitselementen null wird. Unter Vorgabe einer Referenzgeschwindigkeit auf einer Referenzhöhe kann die vorliegende Wandschubspannungsgeschwindigkeit u<sub>∗</sub> und damit die Einlassprofile für Geschwindigkeit, die turbulente kinetische Energie k und die Dissipation der turbulenten kinetischen Energie ε ermittelt werden.

Wie in [18] dargestellt wird, kann die Verwendung des logarithmischen Windprofils bei der CFD-Simulation von Windfeldern modellbedingt zu großen bodennahen Zellen des Rechengitters führen. Die Konzentrationsgradienten der Schwergaswolken müssen in diesem Bereich jedoch möglichst fein durch das Rechengitter aufgelöst werden, sodass die Verwendung des logarithmischen Geschwindigkeitsprofils für die Simulation von Schwergasausbreitungen nicht zielführend ist. Um eine ausreichend hohe Gitternetzauflösung am Boden gewährleisten zu können, wird das logarithmische Geschwindigkeitsprofil durch ein Potenzprofil approximiert (wie z.B. auch in der Richtlinie VDI 3783 Blatt 1).

$$
u = u_{ref} \left(\frac{z}{z_{ref}}\right)^m \tag{5}
$$

Der Geschwindigkeitsexponenten m erfasst hierbei den Einfluss der Bodenrauigkeit und der Temperaturschichtung.

Die turbulente kinetische Energie k wird bei einer neutralen Temperaturschichtung entsprechend Gl. 4 vorgegeben. Unter der Annahme, dass die Turbulenzproduktion  $P_k$  der Dissipation der turbulenten kinetischen Energie entsprechen muss, kann das vertikale Profil der Dissipation für ein Potenzprofils wie folgt hergeleitet werden:

$$
\rho \epsilon \stackrel{!}{=} P_K = \rho v_t \left(\frac{\partial u_x}{\partial z}\right)^2
$$
  
\n
$$
\epsilon = \frac{u_*^2 \cdot m \cdot u_{ref} \left(\frac{z}{z_{ref}}\right)^m}{Z}
$$
 (6)

#### **2.3 Erweiterung des Turbulenzmodell für horizontal homogene Grenzschichtströmungen**

 $\overline{z}$ 

Für die Simulation atmosphärischer Strömungen werden am Einlass des Berechnungsgebietes ausgebildete Windprofile in Abhängigkeit der Bodenrauigkeit und der Temperaturschichtung vorgegeben. Damit naturnahe Windprofile bei der Umströmung von Hindernissen simuliert werden können, muss zwischen dem Einlass und dem ersten Hindernis ein hindernisfreies Anströmgebiet vorliegen (s. Abbildung 1). Ein bekanntes Problem bei der Simulation atmosphärischer Strömungen mit dem k-ε-Turbulenzmodell ist, dass sich die Windprofile im Anströmgebiet ändern und somit am Ort des ersten Hindernisses und/ oder der Freisetzung andere Geschwindigkeiten und turbulente Größen vorliegen als am Einlass vorgegeben. Dies kann dazu führen, dass der Gefährdungsbereich vom Abstand der Quelle zum Einlass des Berechnungsgebietes abhängt [6]. Es ist somit notwendig eine horizontal homogene Grenzschichtströmung zu erzeugen, was bedeutet, dass sich die Windprofile im Bereich des Anströmgebietes nicht ändern. Hierfür müssen die Randbedingungen am Einlass konsistent mit dem Turbulenzmodell und den Wandfunktionen am Boden sein [9]. Dafür sind 15. BAM-PTB-Kolloquium vom 21.-22. Mai 2019 in Braunschweig DOI: 10.7795/210.20190521G

Weiterentwicklungen bzw. Anpassungen des Turbulenzmodells nötig. Für die Verwendung von inkompressiblen Strömungslösern, wird eine Lösungsmethode in [9] angegeben, bei der, durch Anpassung der oben dargestellten Parameter des Turbulenzmodells, eine horizontal homogene Anströmung erreicht werden kann. Dieser Ansatz kann für den in dieser Arbeit verwendeten kompressiblen Löser jedoch nicht herangezogen werden.

Mit einer horizontal homogenen Grenzschichtströmung wird impliziert, dass es keine Strömung in vertikaler Richtung gibt, alle horizontalen Gradienten ( $\partial/\partial x$  und  $\partial/\partial y$ ) zu null werden und die Einlassprofile eine Lösung des Turbulenzmodells sind. Werden die ersten beiden Annahmen auf das Turbulenzmodell (Gl. 1 bis Gl. 3) angewendet und die Einlassprofile (Gl. 4, Gl. 5, Gl. 7) in die Differentialgleichungen eingesetzt, folgt für die turbulente kinetische Energie und deren Dissipation:

$$
S_k = \frac{c_g \cdot \rho \cdot u_*^2 \cdot z \cdot g_z}{m \cdot u_{ref} \left(\frac{z}{z_{ref}}\right)^m} \frac{\partial \rho}{\partial z}
$$
(8)

$$
S_{\epsilon} = -\frac{\partial \rho}{\partial z} \frac{v_t}{\sigma_{\epsilon}} \frac{\partial \epsilon}{\partial z} - \frac{\rho}{\sigma_{\epsilon}} \frac{\partial v_t}{\partial z} \frac{\partial \epsilon}{\partial z} - \rho \frac{v_t}{\sigma_{\epsilon}} \frac{\partial^2 \epsilon}{\partial z^2} - \frac{\partial \rho}{\partial z} v \frac{\partial \epsilon}{\partial z} - \rho \frac{\partial v}{\partial z} \frac{\partial \epsilon}{\partial z} - \rho v \frac{\partial^2 \epsilon}{\partial z^2} - \frac{c_1 \epsilon}{k} \rho v_t \left(\frac{\partial u_x}{\partial z}\right)^2 + C_2 \rho \frac{\epsilon^2}{k}
$$
(9)

Die Einlassprofile für Geschwindigkeit und Turbulenz sind somit nur Lösungen des Turbulenzmodells, wenn die zusätzlichen Produktionsterme für die turbulente kinetische Energie S<sub>k</sub> und deren Dissipation S<sub>s</sub> nach Gl. 8 und. Gl. 9 eingeführt werden. Die zusätzlichen Quellterme werden vor der Simulation einmalig berechnet und sind somit zeitlich konstant. Es wird damit gewährleistet, dass das Turbulenzmodell weiterhin auf Störungen (z.B. durch Gaswolken, Wärmequellen und Hindernisse) reagieren kann.

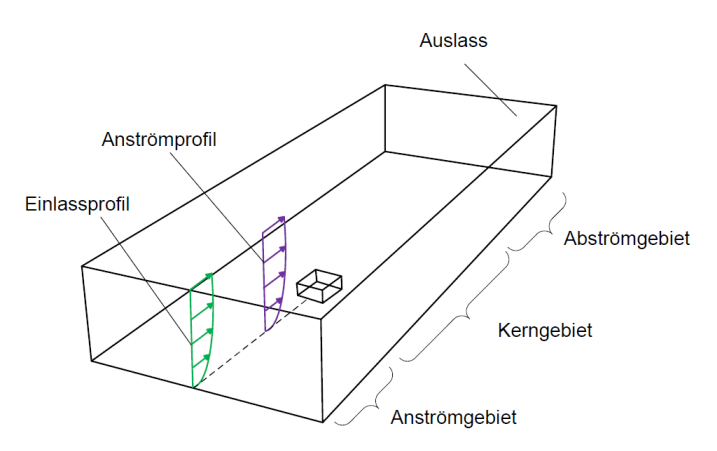

Abbildung 1: Aufteilung des Strömungsgebiets, i. A. an [18]

### **3 Ergebnisse**

#### **Horizontal homogene Grenzschichtströmung**

Die horizontale Homogenität des neu entwickelten Strömungsmodells wird an einer ebenen Platte nachgewiesen. Da sich bei Störfällen mit Stofffreisetzungen relevante Konzentrationen von Schadstoffen in einem Abstand von mehreren hundert Metern zum Freisetzungsort ergeben können, wird ein Strömungsgebiet mit einer Länge von 1000 m untersucht. Zur Bewertung des modifizierten Strömungsmodells werden die Berechnungsergebnisse mit den

15. BAM-PTB-Kolloquium vom 21.-22. Mai 2019 in Braunschweig DOI: 10.7795/210.20190521G

Einlassrandbedingungen und den Ergebnissen einer Simulation mit dem originalen k-ε-Turbulenzmodell verglichen.

Als Referenzgeschwindigkeit wird  $u_{ref} = 3$  m/s auf einer Referenzhöhe von  $z_{ref} = 10$  m gewählt. Die Rauigkeitslänge wird über die Wandschubspannungsgeschwindigkeit u<sup>∗</sup> im Turbulenzmodell berücksichtigt. Für eine Rauigkeitslänge von  $z_0 = 0.1$  m ergibt sich u<sup>∗</sup> = 0,2665 m/s. Das zugehörige logarithmische Windprofil wird durch ein Potenzprofil mit einem Geschwindigkeitsexponenten von m = 0,16 approximiert.

Wie Abbildung 2 - links zu entnehmen ist, hat sich das bodennahe Geschwindigkeitsprofil bei Verwendung des originalen Modells, nach einer Lauflänge von 1000 m, stark gegenüber den Einlassrandbedingungen geändert. Auf der Referenzhöhe von 10 m reduziert sich die Geschwindigkeit gegenüber der Einlassrandbedingung um ca. 15 % und auf einer Höhe von 1 m um ca. 40 %. Mit dem modifizierten Strömungsmodell bleibt dagegen das Geschwindigkeitsprofil der Randbedingungen über die Lauflänge erhalten. Auch in Bodennähe sind die Abweichungen nur minimal, sodass eine horizontal homogene Strömung gewährleistet ist.

Die Ursache für die starke Änderung des Geschwindigkeitsprofils mit dem Originalmodell kann Abbildung 2 - rechts entnommen werden. Mit dem Originalmodell wird am Boden zu wenig Turbulenz produziert und turbulente kinetische Energie mit der Höhe abgebaut. Mit dem modifizierten Modell hingegen, bei dem die Produktionsterme  $S_k$  und  $S_\varepsilon$  berücksichtigt werden, kann die Turbulenz, entsprechend der Einlassrandbedingung, nahezu höhenkonstant gehalten werden. Dies konnte auch für andere Bodenrauigkeiten und Geschwindigkeitsprofile nachgewiesen werden. Die neue Modellierung mit dem Potenzansatz bietet dabei den großen Vorteil, dass die Gitternetzauflösung im Bereich der bodennahen Schwergaswolke unabhängig von der Bodenrauigkeit gewählt werden kann.

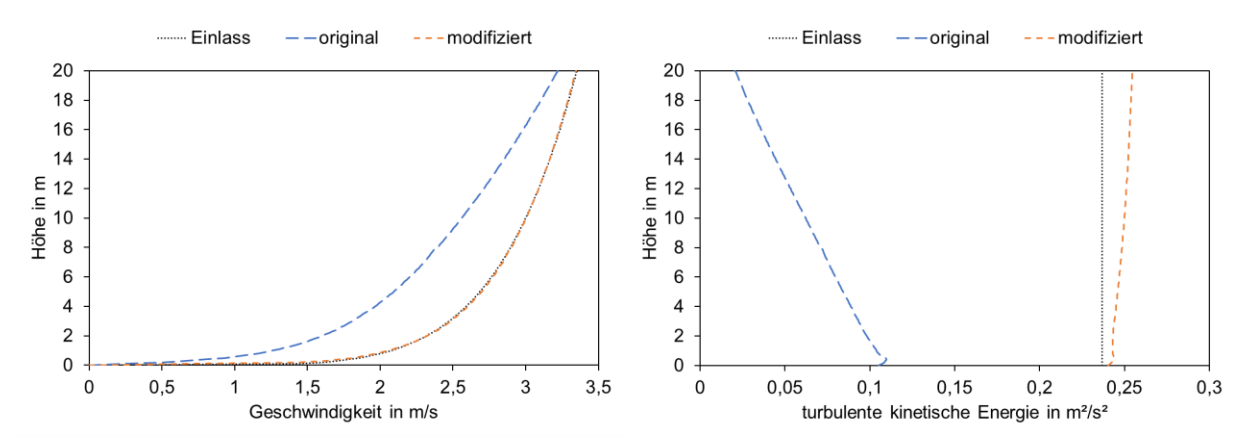

Abbildung 2: vertikale Profile der Geschwindigkeit (links) und der turb. kin. Energie (rechts)

#### **Gebäudeumströmung**

Auf Basis des entwickelten Ansatzes zur horizontal homogenen Anströmung, wird die Gebäudeumströmung anhand der Richtlinie VDI 3783 Blatt 9 evaluiert. In dieser werden Testfälle unterschiedlicher Komplexität definiert. Die Bewertung der Simulationsergebnisse erfolgt anhand von Trefferquoten q. Die Trefferquoten können anhand der Anzahl von richtig vorhergesagten Werten n (im Rahmen der Genauigkeitsanforderungen) und der Gesamtanzahl der Werte N bestimmt werden.

$$
q = \frac{n}{N} = \frac{\sum n_i}{N} \tag{10}
$$

Die Bewertung, ob ein Treffer n<sub>i</sub> vorliegt, erfolgt durch den Vergleich von normierten Berechnungswerten P<sup>i</sup> mit vorgegebenen normierten Vergleichswerten Oi. Für die Bewertung des Geschwindigkeitsfeldes werden dafür die Berechnungswerte an den entsprechenden Raumpunkten i auf eine Referenzgeschwindigkeit uref an einem, durch die VDI-Richtlinie vorgegebenen Referenzpunkt, bezogen.

$$
P_i = \frac{u_i}{u_{ref}}\tag{11}
$$

Ein Treffer  $n_i = 1$  liegt vor, wenn die relative oder die absolute Abweichung des normierten Berechnungswertes kleiner oder gleich der zulässigen relativen Abweichung D bzw. der absoluten Abweichung W ist.

$$
n_i = \begin{cases} 1, \; falls \; \left| \frac{P_i - O_i}{O_i} \right| \le D \; oder \; |P_i - O_i| \le W \\ 0, \; sonst \end{cases} \tag{12}
$$

Die erforderlichen Trefferquoten q, die zulässigen relativen Abweichungen D und die zulässigen absoluten Abweichungen W sind in der Richtlinie für jeden Testfall spezifisch definiert.

Für eine erste Bewertung des modifizierten Strömungsmodells wird die Umströmung eines einzelnen Gebäudes (Würfel mit einer Kantenlänge von 25 m) und eines Würfelfelds mit 21 Gebäuden untersucht und anhand von Windkanalmessdaten nach der VDI Richtlinie bewertet. Für die Umströmung des einzelnen Gebäudes sind zwei Testfälle zu unterscheiden. Der Testfall c2 der VDI Richtlinie sieht eine 90°-Anströmung (in x-Richtung) und der Testfall c3 eine 45°-Anströmung des Gebäudes vor (s. Abbildung 3). Für die Evaluierung werden in der Richtlinie Einstellparameter für die Simulation, wie die Geschwindigkeitsprofile am Einlass und die Rauigkeitslänge am Boden, vorgegeben. Die Zellgrößen des Rechengitters betragen ca. 0,2 m in Wandnähe (Boden und Gebäudewände) und wachsen auf ca. 2,0 m in größerer Entfernung zu Wänden an.

Die Bewertung ist für Vergleichsdaten im gesamten Strömungsgebiet und für Vergleichsdaten nur im Nahbereich des Gebäudes (Schraffierung in Abbildung 3) separat durchzuführen. Beide Bewertungen müssen eine Trefferquote q von mindestens 66 % in jeder Strömungsrichtung (x, y, z) einhalten, um den Testfall zu bestehen. Die für diese Testfälle zulässige relative Abweichung D wird mit 25% und die zulässige absolute Abweichung W mit 0,06 (für das einzelne Gebäude) bzw. 0,08 (für das Würfelfeld) angegeben.

In Tabelle 1 sind die mit der VDI Richtlinie berechneten Trefferquoten der simulierten Windfelder dargestellt. Um den Einfluss der Anströmung auf die Gebäudeumströmung zu quantifizieren, wird der Testfall des Gebäudes mit einer 90°-Anströmung mit dem original k-ε-Turbulenzmodell und mit dem modifizierten k-ε-Turbulenzmodell betrachtet. Bei der Bewertung des gesamten Strömungsgebiets wird die Mindesttrefferquote von 66 % mit beiden Strömungsmodellen erreicht. Es ist dabei festzustellen, dass das modifizierte Turbulenzmodell zu deutlich höheren Trefferquoten führt, was auf die bessere Anströmung zurückzuführen ist.

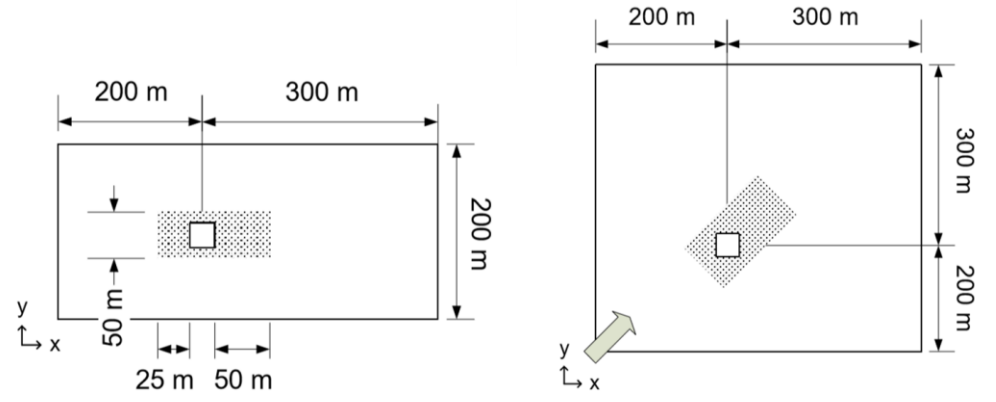

Abbildung 3: Berechnungsgebiet 90°-Anströmung (links) und 45°-Anströmung (rechts)

#### 15. BAM-PTB-Kolloquium vom 21.-22. Mai 2019 in Braunschweig DOI: 10.7795/210.20190521G

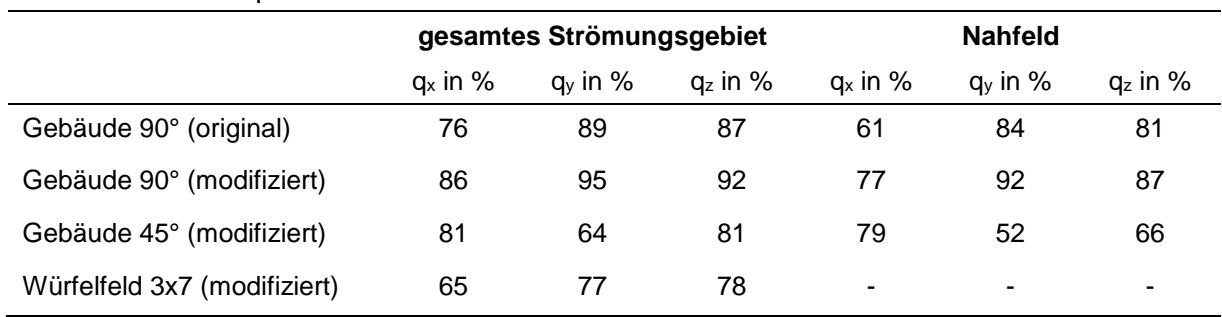

#### Tabelle 1: Trefferquoten

Im Nahfeld des Gebäudes ist die Strömung durch Stauzonen, Ablösungen und Rückströmgebiete geprägt und damit relevant durch das Gebäude beeinflusst. Die Güte der Abbildung der relevanten Strömungsphänomene hängt in diesem Bereich besonders stark von der Wahl der Turbulenzmodellierung ab. Grundsätzlich sind bei der Verwendung von RANS-Turbulenzmodellen bei Strömungen mit scharfkantigen Körpern (z.B. Würfel/ Gebäude) größere Abweichungen zu experimentellen Untersuchungen zu erwarten [19]. Dementsprechend sinken die Trefferquoten im Nahfeld des Gebäudes für beide Turbulenzmodelle. Während das Originalmodell die Mindesttrefferquote der Geschwindigkeitskomponente in x-Richtung nicht erreicht, wird sie mit dem modifizierten Turbulenzmodell deutlich überschritten.

Wird das Gebäude im 45°-Winkel angeströmt, kann die Mindesttrefferquote auch mit dem modifizierten Turbulenzmodell nicht für alle Strömungsrichtungen erreicht werden. In [20] wird festgestellt, dass die Anströmung des Gebäudes in den experimentellen Untersuchungen nicht exakt im 45°-Winkel erfolgt ist, sondern um 2° abwich. Eine Anpassung des Anströmwinkels an die experimentelle Untersuchung führt in [20] zu etwas höheren Trefferquoten und damit zu einer erfolgreichen Validierung. Eine entsprechende Untersuchung mit dem vorliegenden Strömungsmodell ist zum jetzigen Zeitpunkt noch nicht erfolgt.

Mit dem Testfall c5 der VDI 3783 Blatt 9 soll die Realitätsnähe der Berechnungsergebnisse des Strömungsmodells bei einer komplexeren Bebauung untersucht werden. Für diesen Testfall ist nach der VDI Richtlinie nur das gesamte Strömungsgebiet zu bewerten, das Nahfeld wird nicht betrachtet. Während das berechnete Strömungsfeld (s. Abbildung 4) physikalisch plausibel scheint, wird jedoch die Mindesttrefferquote für die Geschwindigkeitskomponente in x-Richtung mit 65 % knapp unterschritten (s. Tabelle 1).

Die derzeitige Version des Turbulenzmodells erreicht somit noch nicht für alle Geschwindigkeitskomponenten die für eine Validierung erforderlichen Mindesttrefferquoten. Eine weitere Optimierung des Turbulenzmodells muss daher noch erfolgen.

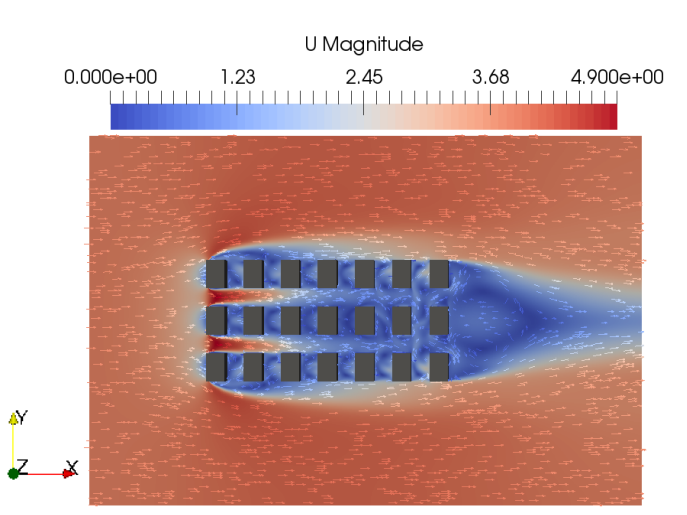

Abbildung 4: Würfelfeld 3x7 Gebäude, horizontaler Schnitt, z = 12.5 m

#### **Schwergasausbreitung**

Um die grundsätzliche Eignung des entwickelten Modells zur Simulation von Schwergasausbreitungen zu untersuchen, wird eine kontinuierliche Chlorgasfreisetzung mit einem Massenstrom von ca. 2,4 kg/s in einem ebenen Gelände simuliert und mit der Richtlinie VDI 3783 Blatt 2 verglichen.

Entsprechend der der VDI Richtlinie zugrundeliegenden Windkanalmessungen wird eine bodennahe "impulsarme" Freisetzung vorausgesetzt [17]. Der Geschwindigkeitsexponent wird mit 0,16 angegeben [17]. Mit der VDI Richtlinie wird für eine Referenzgeschwindigkeit von ca. 3,13 m/s auf einer Referenzhöhe von ca. 0,5 m ein Abstand von ca. 85 m berechnet, ab dem die Chlorgaskonzentration 1 Vol.-% unterschreitet.

Mit dem hier vorgestellten Turbulenzmodell kann eine plausible Form der Schwergaswolke (flache bodennahe Ausbreitung) bei gutem konvergenten Lösungsverhalten berechnet werden. Das Modell scheint deshalb grundsätzlich geeignet, um Schwergasausbreitungen zu simulieren. Die berechnete Gaswolkenlänge ist mit ca. 60 m deutlich kürzer als die mit der VDI 3783 Blatt 2 ermittelte Länge. In dem derzeit implementierten Modell wird die Dämpfung der Turbulenz in der Schwergaswolke noch nicht berücksichtigt, sodass die verkürzte Wolkenlänge auf einen zu großen turbulenten Stoffaustausch zurückzuführen ist. Entsprechend muss das Turbulenzmodell modifiziert werden, damit die Turbulenzdämpfung durch den Dichtesprung am Rand der Schwergaswolke berücksichtigt werden kann.

### **4 Zusammenfassung**

Für die Berechnung der Schwergasausbreitung unter atmosphärischen Bedingungen muss das Simulationsmodell nicht nur das Windfeld naturnah vorhersagen, sondern auch den Einfluss von Hindernissen auf die Strömung und die Schwergaseffekte abbilden können.

Die für die Simulation notwendige horizontale Homogenität der bodennahen Strömung ist mit dem in OpenFOAM implementierten k-ε-Turbulenzmodell nicht zu erreichen. Durch die Einführung von zwei zusätzlichen Produktionstermen können die Windfelder am Einlass des Berechnungsgebietes bis zur Anströmung der ersten Gebäude nahezu konstant gehalten werden, sodass das modifizierte Turbulenzmodell die Forderung einer horizontal homogenen Anströmung erfüllt. Außerdem zeigen Evaluierungstestfälle der VDI 3783 Blatt 9, dass die weiterentwickelte Turbulenzmodellierung zu einer besseren Gebäudeumströmung führt. Jedoch sind weitere Entwicklungen des Turbulenzmodells nötig, um die Qualitätsanforderungen der VDI Richtlinie bei der Gebäudeumströmung vollständig zu erfüllen. Anhand eines einfachen Testfalls konnte die grundsätzliche Eignung des entwickelten Modells zur Simulation von Schwergasausbreitungen nachgewiesen werden. Das Simulationsmodell muss jedoch weiter angepasst werden, um die Turbulenzdämpfung durch den Dichtesprung am Rand der Schwergaswolke besser vorherzusagen.

### **Literaturverzeichnis**

- [1] 12. BImSchV Störfall-Verordnung, Zwölfte Verordnung zur Durchführung des Bundes-Immissionsschutzgesetzes, Vom 15. März 2017, (BGBl. I Nr. 13 vom 20.03.2017 S. 483; 29.03.2017 S. 626 [17,](https://www.umwelt-online.de/regelwerk/allgemei/z17_0626.htm#art58) ber. S. 3527; 08.12.2017 S. 3882 [17a\)](https://www.umwelt-online.de/regelwerk/luft/bimschg/vo/z17_3882.htm#art1a), Gl.-Nr.: 2129-8-12-1
- [2] Bundes-Immissionsschutzgesetz in der Fassung der Bekanntmachung vom 17. Mai 2013 (BGBl. I S. 1274), das zuletzt durch Artikel 3 des Gesetzes vom 18. Juli 2017 (BGBl. I S. 2771) geändert worden ist
- [3] TRBS 3146/TRGS 746. Ortsfeste Druckanlagen für Gase (2016)
- [4] VDI-Richtlinie 3783 Blatt 1; Ausbreitung von störfallbedingten Freisetzungen Sicherheitsanalyse, Beuth Verlag GmbH (1987)
- [5] VDI-Richtlinie 3783 Blatt 2; Ausbreitung von störfallbedingten Freisetzungen schwerer Gase Sicherheitsanalyse, Beuth Verlag GmbH (1990)
- [6] R. Batt, S. Gant, J. Lacome, B. Truchot, Modelling of Stably-Stratified Atmospheric Boundary Layers with Commercial CFD Software for Use in Risk Assessment, Chemical Engineering Transactions, 48, 61-66, 2016
- [7] R. Batt, S. Gant, J. Lacome, B. Truchot, H. Tucker, CFD modelling of dispersion in neutrally and stably-stratified atmospheric boundary layers: results for Prairie Grass and Thorney Island, International Journal of Environment and Pollution, 63, 1-18, 2018
- [8] P. van der Laan, M. C. Kelly, N. N. Sørensen, A new k-epsilon model consistent with Monin-Obukhov similarity theory, Wind Energy, 20, 479–489, 2017
- [9] Richards, Hoxey: Appropriate boundary conditions for computational wind engineering models using the k–ε turbulence model. In: Journal of wind engineering and industrial aerodynamics 46 (1993), S. 145–153
- [10] M. Pontiggia, M. Derudi, V. Busini, R. Rota, Hazardous gas dispersion: A CFD model accounting for atmospheric stability classes, Journal of Hazardous Materials, 171, 739-747, 2009
- [11] B.R. Cormier, R. Qi, G. Yun, Y. Zhang, M.S. Mannan, Application of computational fluid dynamics for LNG vapor dispersion modeling: A study of key parameters, Journal of Loss Prevention in the Process Industries 22 (2009) 332-352
- [12] A.M. Schleder, E. Pastor, E. Planas, M.R. Martins, Experimental data and CFD performance for cloud dispersion analysis: The USP-UPC project,as dispersion modelling of heavy gas, Journal of Loss Prevention in the Process Industries 38 (2015) 125-138
- [13] J. Fiates, An alternative CFD tool for gas dispersion modelling of heavy gas, jpurnal of Loss Prevention in the Process Industries 44 (2016) 583-593
- [14] W. Tan, K. Wang, C. Li, L. Liu, Y. Wand, G. Zhu, Experimental and numerical study on the dispersion of heavy gases in urban environments, Process Safety and Environmental Protection 116 (2018) 640-653
- [15] VDI-Richtlinie 3783 Blatt 9; Umweltmeteorologie Prognostische mikroskalige Windfeldmodelle – Evaluierung für Gebäude- und Hindernisumströmung. Beuth Verlag GmbH (2017)
- [16] Stull, R. B.: An introduction to boundary layer meteorology. Bd. 13. Springer Science & Business Media, 2012
- [17] Marotzke, K. Physikalische Modellierung der Ausbreitung störfallartig freigesetzter schwerer Gase zur Abschätzung von Gefahrenbereichen im bebauten Gelände. Dissertation TU Hamburg (1993)
- [18] B. Blocken, T. Stathopoulos, J. Carmelie, CFD simulation of the atmospheric boundary layer: wall function problems, Atmospheric Environment, 41, 238-252, 2007
- [19] Rodi, W., Comparison of LES and RANS calculations of the flow around bluff bodies. In: Journal of wind engineering and industrial aerodynamics 69 (1997), S. 55–75
- [20] Eichhorn, J.: MISKAM Version 5.02 (April 2007) Evaluierung nach VDI-RL 3783/9.
- [21] Launder, B. E., & Spalding, D. B. (1974), The numerical computation of turbulent flows. Computer methods in applied mechanics and engineering, 3(2), 269-289.
- [22] El Tahry, S. H. (1983), k-epsilon equation for compressible reciprocating engine flows. Journal of Energy, 7(4), 345-353.